## **Colin McRae: DiRT 2 (2009) PC Hack Tool**

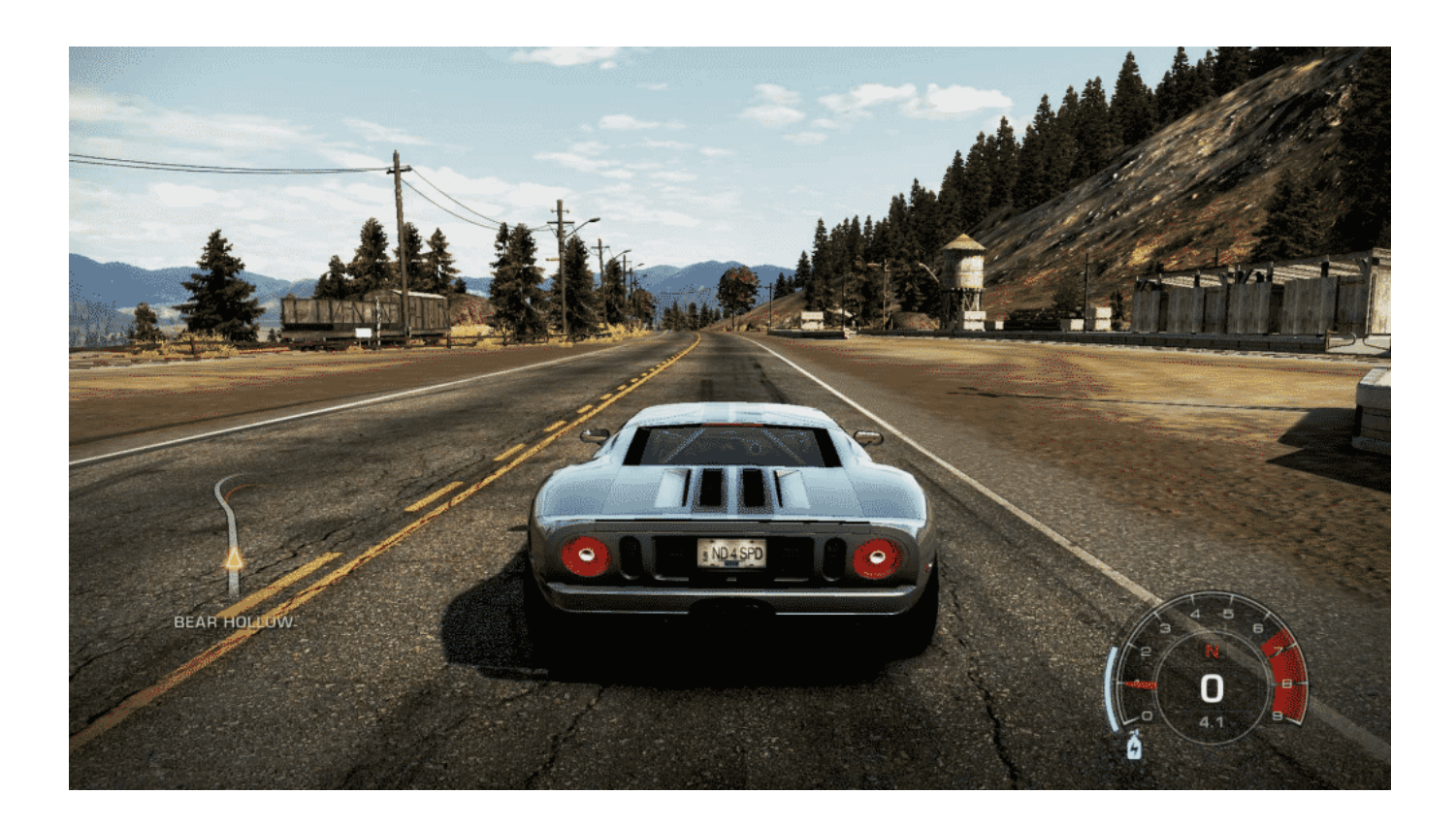

**DOWNLOAD:** <https://tinurli.com/2iqmtf>

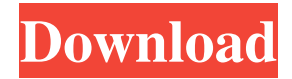

 Colin McRae: DiRT 2.It's a tough balancing act to learn every trick and make it to the top of the leaderboards. This is where Colin McRae really shines, as it's never about who you are, but who you are. DiRT 2:. Colin McRae: DiRT 2: The Game. It's a tough balancing act to learn every trick and make it to the top of the leaderboards. This is where Colin McRae really shines, as it's never about who you are, but who you are. DiRT 2: The Game — Free Download PC Game. DiRT 2: The Game Free Download PC Game For Windows.DiRT 2: The Game For PC Free Download. Colin McRae DiRT 2 - The Game Free Download - Download PC Games & Game Tools. Free Online Games, Games, And Download PC Games Free Online.DiRT 2.Is a racing game that was developed by Codemasters and published by Eidos Interactive.DiRT 2 is an off-road racing game released in September 2009 for the PlayStation 3, Xbox 360 and Microsoft Windows, and is the sequel to the 2005 racing game.Q: How do I access user accounts in Keycloak after the admin account is created? I have an application that uses Keycloak to provide authentication. Users are created and are able to log in, but I don't know how to access the Keycloak user accounts. They don't appear on the admin console, and I'm not sure how to get to them. Thanks in advance! A: You need to go to the application and edit the roles, then add the user roles, and make sure that they are allowed to access the administration of the application. Q: How do I get the primary key from a table name I am trying to get the primary key of a table called'myTable' from a variable 'tablename' I have tried this which doesn't work: SELECT max(id) FROM {tablename} I am getting this error: error 1064: You have an error in your SQL syntax; check the manual that corresponds to your MySQL server version for the right syntax to use near'max(id) FROM {tablename}' at line 1 Use get\_keys() function: SELECT max(id 82157476af

Related links:

[Crack ICafe Manager 4 1](http://damortpets.yolasite.com/resources/Crack-ICafe-Manager-4-1.pdf) [AutoCAD Mechanical 2013 \(x64\).torrent](http://vanese.yolasite.com/resources/AutoCAD-Mechanical-2013-x64torrent.pdf) [Arya Samaj Sandhya With Visual Mantra Hindu Daily Prayers](http://llamsite.yolasite.com/resources/Arya-Samaj-Sandhya-With-Visual-Mantra-Hindu-Daily-Prayers.pdf)